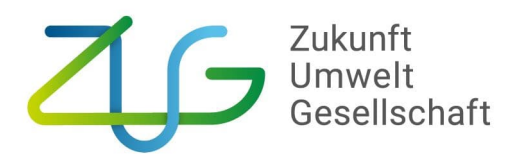

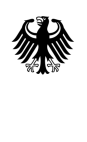

Bundesministerium für Umwelt, Naturschutz, nukleare Sicherheit und Verbraucherschutz

Zukunft – Umwelt – Gesellschaft (ZUG) gGmbH | Stresemannstraße 69-71 | 10963 Berlin

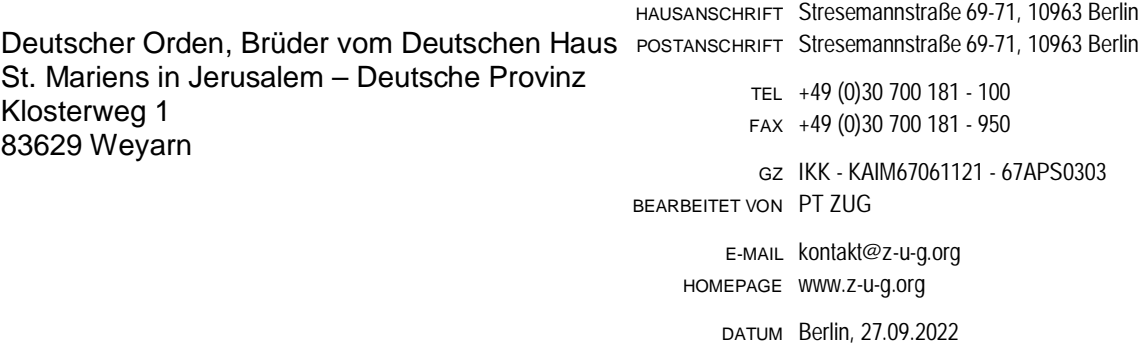

#### **Zuwendungsbescheid**

BETREFF Zuwendung aus dem Bundeshaushalt, Einzelplan 16, Kapitel 16 01, Titel 68501, Haushaltsjahr 2022, für das Vorhaben:

**"AnpaSo - FSP2: Hitzereduzierung durch Dachsanierung inkl. Dachdämmung,**

**Wärmeschutzfenster und Außenverschattung in der Kinder- und Jugendeirichtung "Haus Hohenlinden""**

Ausführende Stelle: Deutscher Orden, Brüder vom Deutschen Haus St. Mariens in Jerusalem –

Deutsche Provinz - Haus Hohenlinden

Förderkennzeichen: **67APS0303**

BEZUG Ihr Antrag vom 15.12.2020

mit Ergänzungen vom 10.12.2021, 13.05.2022, 17.05.2022, 01.08.2022, 29.08.2022, 08.09.2022, 09.09.2022, 12.09.2022, 14.09.2022

ANLAGE - Allgemeine Nebenbestimmungen für Zuwendungen zur Projektförderung - ANBest-P - (Stand: Juni 2019)

- Gesamtfinanzierungsplan
- Vordruck "Empfangsbestätigung mit Rechtsbehelfsverzicht"
- Vordruck "Antrag profi Online"
- Vordruck "Zahlungsanforderung" mit Hinweisen für Zahlungsempfänger
- Muster der Belegliste als Anlage zum Verwendungsnachweis (wird per E-Mail nachgereicht)

Sehr geehrte Damen und Herren,

### **1. Höhe der Zuwendung/Finanzierungsform und -art/Zweckbindung/Bewilligungszeitraum/ Zahlungsplan**

im Auftrag und aus Mitteln des Bundesministeriums für Umwelt, Naturschutz, nukleare Sicherheit und Verbraucherschutz bewilligen wir Ihnen als beliehene Projektträgerin im Rahmen einer Projektförderung eine nicht rückzahlbare Zuwendung bis zu

#### **266.082,23 €**

(in Buchstaben: Zwei-sechs-sechs-null-acht-zwei-Komma-zwei-drei Euro),

soweit Sie die zuwendungsfähigen Ausgaben in Höhe von **332.602,79 €** nicht durch eigene oder fremde Mittel decken können (Fehlbedarfsfinanzierung).

Der vorstehende Betrag ist ein Höchstbetrag, d. h., die konkrete Höhe der Zuwendung wird erst nach erfolgter Prüfung des von Ihnen einzureichenden Verwendungsnachweises im Schlussbescheid festgesetzt und steht bis dahin unter Vorbehalt. Welche Ausgaben im Rahmen der Verwendungsnachweisprüfung als zuwendungsfähig anzuerkennen sind, richtet sich nach den in diesem Zuwendungsbescheid und den dazugehörigen Nebenbestimmungen getroffenen Regelungen. Bei der abschließenden Festsetzung der Zuwendungshöhe werden insbesondere die Regelungen der Nr. 2 ANBest-P angewendet.

Die Zuwendung ist zweckgebunden. Das Vorhaben dient der Reduzierung klimatischer Belastungen der Kinder und Jugendlichen sowie der Mitarbeiter\*innen der Kinder- und Jugendeirichtung "Haus Hohenlinden". Durch den zunehmenden Klimawandel steigen die Temperaturen in der Einrichtung, vor allem in den Sommermonaten, stark an. Dies stellt eine enorme klimatische Belastung, insbesondere für die vulnerable Gruppe der Kinder und Jugendlichen mit psychischen Belastungen, dar. Durch die Dämmung des Daches inkl. notwendiger Dachsanierung und den Einbau von Sonnenschutzfenstern soll daher eine Reduzierung der Hitze im Gebäude an sonnigen Tagen erreicht werden. Zudem soll die Terrasse verschattet werden, um den Aufenthalt im Freien, auch an sonnigen Tagen, zu ermöglichen. Die vorgesehene Maßnahme schützt die Kinder und Jugendlichen sowie die Mitarbeiter\*innen vor starker Hitze, reduziert gesundheitliche Risiken und lässt somit insgesamt eine wesentliche Verbesserung der Betreuungsbedingungen erwarten.

Die Zuwendung darf nur für das o. a. Vorhaben entsprechend Ihrem Antrag vom 15.12.2020 einschließlich evtl. Ergänzungen (s. Bezug) und dem beigefügten, von uns im Einvernehmen mit Ihnen geänderten Gesamtfinanzierungsplan verwendet werden. Die zuwendungsfähigen Gesamtausgaben betragen **332.602,79 €.**

Die Gewährung der Zuwendung steht unter dem Vorbehalt, dass die Gesamtfinanzierung des

Vorhabens gesichert bleibt.

Die Zuwendung gilt für den Zeitraum vom **01.10.2022 bis 30.06.2023** (Bewilligungszeitraum).

Die Zuwendung darf nur für die im Bewilligungszeitraum für das Vorhaben verursachten Ausgaben abgerechnet werden.

Wir beabsichtigen, die Zuwendung kassenmäßig im **Haushaltsjahr 2023** zur Verfügung zu stellen.

Sollte sich der Mittelbedarf gegenüber Ihrem Antrag zeitlich verschieben, so ist das unverzüglich unter Beifügung eines neuen Finanzierungsplans für die betreffenden Haushaltsjahre zu beantragen. Meldungen zum veränderten Mittelbedarf sollen bis zum 31.10. eines jeden Jahres vorliegen. Vorbehaltlich der Verfügbarkeit von Haushaltsmitteln kann die Bewilligungsbehörde der Anpassung des Zahlungsplans zustimmen.

### **2. Nebenbestimmungen und Hinweise**

**Die beigefügten ANBest-P sind nach Maßgabe der nachstehenden Bestimmungen Bestandteil dieses Bescheides.**

**Für die Auszahlung der Zuwendung gilt das Anforderungsverfahren nach Nr. 1.4 ANBest-P. Die Frist für die alsbaldige Verwendung der Mittel beträgt vorhabenbezogen sechs Wochen.**

# **Es gelten folgende weitere Nebenbestimmungen und Hinweise:**

- 1. Zweckbindungsfrist
	- 1.1. Die Zweckbindungsfrist für die Maßnahme beträgt 15 Jahre (Fenster), 15 Jahre (Dämmung) und 8 Jahre (Verschattung). Während dieser Zeit ist der Zuwendungsempfänger verpflichtet, die zweckdienliche Nutzung der Maßnahme sicherzustellen. Für anfallende Pflege- und Wartungskosten muss der Zuwendungsempfänger aufkommen.
	- 1.2. Sollten sich während der Zweckbindungsfrist Änderungen in den Eigentums- oder Verfügungsverhältnissen beziehungsweise Laufzeitverkürzungen in den Miet-, Pacht oder Nutzungsverhältnissen ergeben, sind diese dem Projektträger oder dem Zuwendungsgeber unverzüglich anzuzeigen. Eine Wahrung der Zuwendungsfähigkeit ist nur gewährleistet, wenn eine Zustimmung des Zuwendungsgebers eingeholt wurde. Sämtliche Pflichten zur Wartung, Pflege und Verwertung der Maßnahme(n) sind durch den/die neue/n Eigentümer/in zu übernehmen.
- 2. Veröffentlichungen und Maßnahmen der Öffentlichkeitsarbeit
- 2.1. Zeitnah zum Beginn des Vorhabens ist dieses auf der Internetseite des Zuwendungsempfängers, sofern vorhanden, mit Titel und Laufzeit des Vorhabens, beteiligten Partnern, Förderkennzeichen, Förderprogramm, Förderschwerpunkt, Ziel und Inhalt des Vorhabens darzustellen und die entsprechende URL (Link zur Internetseite) dem Projektträger mitzuteilen. Dabei ist auf der projektbezogenen Startseite, sofern vorhanden, ein Link zum BMUV [https://www.bmuv.de/themen/klimaschutzanpassung/klimaanpassung] und zum Projektträger [https://www.z-ug.org/aufgaben/klimaanpassung-in-sozialen-einrichtungen] einzufügen. Ebenfalls auf der Startseite ist das Logo des BMUV einzubinden. Mit dem Verwendungsnachweis für das Vorhaben ist ein Nachweis über die erfolgte Internetdarstellung (URL + Screenshot) einzureichen.
- 2.2. Der Zuwendungsempfänger verpflichtet sich, die Presse- und Öffentlichkeitsarbeit des Zuwendungsgebers zu unterstützen. Er stellt dem BMUV auf Nachfrage Unterlagen oder Fotos zu bewilligten Fördervorhaben zur Verfügung und räumt ihm eventuelle Bildrechte ein.

#### 3. Berichte, Mitteilungen

- 3.1. Zur Optimierung der Projektsteuerung finden ggf. Telefonkonferenzen mit BMUV und dem Projektträger statt. Der Zuwendungsempfänger verpflichtet sich hierbei notwendige Informationen im Voraus bereitzustellen.
- 3.2. Mit Fertigstellung der Maßnahme ist dem Projektträger eine Fertigstellungsanzeige zu übersenden. Hierbei sind entsprechende Fotos der fertiggestellten Maßnahme beizufügen.

### 4. Nachweis der Verwendung

- 4.1. Abweichend von 6.1 ANBest-P haben Projekte mit einer Projektlaufzeit von maximal 12 Monaten nur auf Nachfrage des Zuwendungsgebers einen Zwischenbericht/Zwischennachweis einzureichen.
- 4.2. Zwischenberichte und Schlussbericht sind in einfacher Ausfertigung (Papierform) sowie in elektronischer Form vorzulegen.
- 4.3. Ergänzend zu ANBest-P Nr. 6.2.2 ist die zu führende Belegliste zusätzlich zur Papierform auch in elektronischer Form mit dem Verwendungsnachweis und eventuellen Zwischennachweisen einzureichen. Aus der Belegliste müssen Tag, Empfänger/Einzahler sowie Grund und Einzelbetrag jeder Zahlung ersichtlich sein.
- 4.4. Dem Verwendungsnachweis sind Fotografien beizufügen, aus denen die erfolgreiche Umsetzung der Maßnahme ersichtlich wird (Vorher-Nachher-Vergleich).
- 4.5. Bitte reichen Sie alle Berichte geheftet (Heftstreifen) und doppelseitig bedruckt ein.

### 5. Maßnahmenspezifische Anforderungen

- 5.1. Im Rahmen der Durchführung des Projektes sind, soweit möglich, umwelt- und klimafreundliche Produkte und Baustoffe einzusetzen. Produkte mit sog. "Blauen Engel" sind dabei bevorzugt einzusetzen.
- 5.2. Abweichend von § 48, S. 1 GEG sind die Vorgaben der Anlage 7 GEG hinsichtlich des Höchstwertes des Wärmedurchgangskoeffizienten immer und unabhängig von der Größe der betroffenen Bauteilgruppenfläche einzuhalten.

## **- Abtretung einer Forderung an Dritte**

Die Abtretung einer Forderung aus dem Zuwendungsbescheid an Dritte ist ausgeschlossen.

### **- Beihilferechtlicher Hinweis:**

Die beihilferechtliche Einordnung beruht insbesondere auf Ihren hierauf bezogenen Angaben im Förderantrag.

Es ist sicherzustellen, dass diese Angaben vollständig, korrekt und aktuell sind. Sie sind verpflichtet, beihilferechtlich relevante Änderungen dieser Angaben unverzüglich mitzuteilen.

Diese Pflicht besteht unabhängig von der – strafbewehrten – Pflicht zur Mitteilung subventionserheblicher Tatsachen.

Die Zuwendung bedurfte keiner Genehmigung durch die Europäische Kommission.

# **- Subventionscharakter der Zuwendung**

Die Zuwendung ist eine Subvention im Sinne des § 264 Abs. 8 Nr. 1 Strafgesetzbuch (StGB). Sie sind mit Schreiben vom 24.08.2022 über die subventionserheblichen Tatsachen und die Strafbarkeit des Subventionsbetrugs nach § 264 StGB unterrichtet worden und haben dies mit Schreiben vom 12.09.2022 bestätigt. Der Inhalt dieses Schriftwechsels wird Bestandteil des Zuwendungsbescheides.

Tatsachen, die der Bewilligung, Gewährung, Weitergewährung, Inanspruchnahme oder dem Belassen der Subvention oder des Subventionsvorteils entgegenstehen oder für die Rückforderung der Subvention oder des Subventionsvorteils erheblich sind, sind unverzüglich mitzuteilen. Besondere Offenbarungspflichten bleiben unberührt.

# **- Änderung des Gesamtfinanzierungsplans**

Änderungen des Gesamtfinanzierungsplans, die über die Ermächtigung der Nr. 1.2 ANBest-P hinausgehen, bedürfen unserer vorherigen schriftlichen Zustimmung. Dem Antrag ist eine Neufassung des Gesamtfinanzierungsplans beizufügen.

**- Aus der gewährten Zuwendung kann nicht auf eine künftige Förderung im bisherigen Umfang geschlossen werden.**

# **- Vergabe von Aufträgen**

Ergänzend zu den Regelungen in den ANBest-P gilt: Aufträge bis zu einem Höchstwert von 25.000 € (ohne Umsatzsteuer) können in Anwendung des § 8 Abs. 4 Nr. 17 der Unterschwellenvergabeordnung (UVgO) im Wege der Verhandlungsvergabe auch ohne Teilnahmewettbewerb vergeben werden. Es sind grundsätzlich mindestens drei geeignete Unternehmen zur Angebotsabgabe aufzufordern. Der Zuschlag ist auf das wirtschaftlichste Angebot zu erteilen. Bei fehlender Marktkenntnis soll keine Verhandlungsvergabe, sondern eine Öffentliche Ausschreibung oder Beschränkte Ausschreibung mit Teilnahmewettbewerb als Regelverfahren erfolgen. Die Dokumentation der von Ihnen durchgeführten Vergabeverfahren muss sich mindestens auf folgende Punkte beziehen:

- die Gründe für die Anwendung der Beschränkten Ausschreibung ohne Teilnahmewettbewerb oder der Verhandlungsvergabe, falls der geschätzte Auftragswert 25.000 € (ohne Umsatzsteuer) überschreitet,
- die Gründe für den Verzicht auf die Vergabe von Teil- und Fachlosen,
- die Namen der berücksichtigten Bewerber oder Bieter und die Gründe für ihre Auswahl,
- die Namen der nicht berücksichtigten Bewerber oder Bieter und die Gründe für ihre Ablehnung,
- den Namen des erfolgreichen Bieters und die Gründe für die Auswahl seines Angebotes.

## **- Hinweise für Zahlungsempfänger**

Die diesem Bescheid beigefügten "Hinweise für Zahlungsempfänger" sind zu beachten.

- Teilnahme an ..profi-Online"

Sie haben die Möglichkeit, an dem halbelektronischen Hybridverfahren "profi-Online" teilzunehmen. Diesem Bescheid sind dazu entsprechende Hinweise und ein Antrag beigefügt. Bitte senden Sie bei Interesse an einer Teilnahme an "profi-Online" den ausgefüllten Antrag an uns zurück.

### **- Nachweis der Verwendung**

Der Verwendungsnachweis besteht gemäß Nr. 6.2 ANBest-P aus einem Sachbericht und dem zahlenmäßigen Nachweis. Sachberichte müssen zwingend auch die Vorgaben der Nr. 6.2.1 ANBest-P berücksichtigen. Dem zahlenmäßigen Verwendungsnachweis ist nach Maßgabe der Nr. 6.2.2 ANBest-P eine tabellarische Belegübersicht (Belegliste nach per E-Mail übersandten Muster) beizufügen. Für die Erstellung des zahlenmäßigen Verwendungsnachweises nach Nr. 6.2 ANBest-P wird Ihnen nach Ablauf des Bewilligungszeitraums ein entsprechender DV-Vordruck zugehen.

Der zahlenmäßige Zwischen- und Verwendungsnachweis muss von einem hierzu Befugten rechnerisch festgestellt sein.

Nach Nr. 7.2 ANBest-P ist der zahlenmäßige Verwendungsnachweis von Ihrer Prüfungseinrichtung zu prüfen. Das Ergebnis der Prüfung ist von ihr auf dem Verwendungsnachweis zu vermerken und zu bescheinigen.

### **- Veröffentlichungen**

1. Bei allen **Veröffentlichungen und Maßnahmen der Öffentlichkeitsarbeit** – beispielsweise Publikationen, insbesondere Programmhefte, Broschüren, Websites, Briefköpfe sowie bei Plakatwänden, Transparenten und Ähnlichem – ist der Hinweis aufzunehmen bzw. gut sichtbar anzubringen:

"Gefördert vom Bundesministerium für Umwelt, Naturschutz, nukleare Sicherheit und Verbraucherschutz (BMUV) aufgrund eines Beschlusses des Deutschen Bundestages". Bei Zuwendungsbaumaßnahmen ist auf Bauschildern der Hinweis aufzunehmen: "Hier entsteht ... gefördert durch die Bundesrepublik Deutschland….

Zuwendungsgeber: Bundesministerium für Umwelt, Naturschutz, nukleare Sicherheit und Verbraucherschutz aufgrund eines Beschlusses des Deutschen Bundestages". Auf **Einladungskarten und Ähnlichem** ist der Hinweis aufzunehmen: "Gefördert durch die Bundesrepublik Deutschland, Zuwendungsgeber: Bundesministerium für Umwelt, Naturschutz, nukleare Sicherheit und Verbraucherschutz aufgrund eines Beschlusses des Deutschen Bundestages". Dabei ist jeweils auch das Logo des BMUV zu verwenden. Auf elektronischen Weg erhalten Sie einen Logokoffer mit der Bildwortmarke mit Förderzusatz. Bitte entnehmen Sie alle Informationen bezüglich der Verwendung der Bildwortmarke aus der in dem Logokoffer enthaltenen "Lies mich"-Datei. Zusätzlich wird für die Erstellung von Drucksachen die Verwendung von RC-Papieren, zertifiziert nach RAL UZ14 (Blauer Engel) oder gleichwertig, gewünscht. Das genutzte RC-Papier sollte hinsichtlich der Qualität der DIN EN 12281 oder gleichwertig entsprechen.

2. Bei **Veröffentlichungen im Internet** sowie bei der Registrierung einer Internetadresse ist folgendes zu beachten:

### **a. Anmeldung**

Die Zieladresse und ggf. die eigens eingerichtete/n Internet-Domain/s der zum Vorhaben angelegten Internetseiten sind dem zuständigen Fachreferat/Projektträger und der BMUV-Internetredaktion (Mail: internetredaktion@BMUV.bund.de) zu melden. Die Anmeldung soll zusätzlich zur Internetadresse auch das Förderkennzeichen enthalten.

### **b. Abmeldung, Domainaufgabe**

Wenn eine Fortnutzung einer Internet-Domain für Projektzwecke im Sinne der Ergebnisverwertung nicht verfolgt wird oder zu einem späteren Zeitpunkt nicht mehr verfolgt wird und ein Zuwendungsempfänger die für ein Vorhaben gesicherte Internet-Domain nach Ende des Vorhabens oder zu einem späteren Zeitpunkt aufgeben will, hat er das BMUV vor Rückgabe der Domain unter der Mail:

internetredaktion@BMUV.bund.de darüber so rechtzeitig zu informieren, dass dem BMUV die Entscheidung möglich ist, ob es die aufzugebende Domain im Einzelfall

- 7 -

übernimmt. Sollte das BMUV eine Domain im Einzelfall übernehmen, hat der Zuwendungsempfänger diese ohne Kosten an das BMUV abzugeben und dazu bei der Übertragung (KK-Antrag) mitzuwirken.

### **c. Erstellung eines Internetauftritts**

Internetauftritte, in denen das Bundesumweltministerium als Herausgeber benannt wird, sind mit der Öffentlichkeitsarbeit des BMUV (internetredaktion@BMUV.bund.de) abzustimmen. Falls dem zugestimmt wird, sind die jeweils gültigen Bestimmungen der Barrierefreien Informationstechnik Verordnung (BITV) zu beachten. Dies schließt auch die Dateien wie PDF-Dokumente, Audio- und Video-Beiträge ein, die über den Auftritt zum Herunterladen und Betrachten angeboten werden. Detaillierte Hinweise zur Umsetzung der BITV sind auf den Internetseiten des BIK (Arbeitskreis "barrierefrei informieren und kommunizieren") zu finden: http://www.bik-online.info/ bzw. http://www.bitvtest.de/index.php?a=di&iid=1125.

### **d. Internetdateien für das BMUV**

Dateien, die im Rahmen des Projektes für das BMUV zum Zwecke der Veröffentlichung im Internet erstellt werden (z. B. Projektberichte, Broschüren), fallen ebenfalls unter die Vorgaben der BITV.

### **- Evaluation**

Sie sind verpflichtet - unter Beachtung der datenschutzrechtlichen Regelungen - alle für die Evaluation benötigten und Ihnen vom Zuwendungsgeber benannten Daten bereitzustellen, sowie an vom Zuwendungsgeber für die Evaluation vorgesehenen Befragungen, Interviews und sonstigen Datenerhebungen teilzunehmen. Bei der Auswahl der teilnehmenden Mitarbeiter(innen) haben Sie darauf zu achten, dass diese zum relevanten Zuwendungsverfahren Auskunft geben können. Für die genannten Pflichten gelten die in den Nebenbestimmungen genannten Fristen. Sie sind verpflichtet, sich die für die Bereitstellung von Daten Dritter ggf. erforderliche Einwilligungserklärung einzuholen.

# **- Rückzahlung der Zuwendung**

Wir behalten uns vor, Zuwendungsteilbeträge, die auf Anforderung ausgezahlt werden, kassenmäßig vorläufig zurückzufordern, wenn sie nicht zeitgerecht von Ihnen verwendet werden.

Überzahlungen, die sich nach Abschluss des Vorhabens ergeben, sind von Ihnen unverzüglich und unaufgefordert unter Angabe des Kassenzeichens 810305277206 zurückzuzahlen.

Bitte benutzen Sie dazu folgende Bankverbindung:

Empfänger/Kontoinhaber: **Bundeskasse Halle** Deutsche Bundesbank, Filiale Leipzig IBAN: DE38 8600 0000 0086 0010 40

- 8 -

### BIC: MARKDEF1860

Die gemäß § 49a Abs. 3 Verwaltungsverfahrensgesetz zu zahlenden Zinsen sind auf das vorgenannte Konto der Bundeskasse unter Angabe des Kassenzeichens zu überweisen.

### **- Voraussetzungen zur Auszahlung der Zuwendung**

Die Zuwendung kann erst ausgezahlt werden, wenn der Bescheid nach Ablauf der Rechtsbehelfsfrist bestandskräftig geworden ist und alle sonstigen Voraussetzungen erfüllt sind. Sie können die Bestandskraft des Zuwendungsbescheides vorher herbeiführen, wenn Sie auf dem Vordruck "Empfangsbestätigung mit Rechtsbehelfsverzicht" erklären, dass Sie auf einen Rechtsbehelf verzichten (Vordruck liegt bei).

**-** Eine **Durchschrift** des Bescheides haben wir an: Deutscher Orden, Brüder vom Deutschen Haus St. Mariens in Jerusalem – Deutsche Provinz - Haus Hohenlinden, Im Neuen Weg 33, 53424 Remagen zur Kenntnisnahme übersandt.

### **3. Rechtsbehelfsbelehrung**

Gegen diesen Bescheid kann innerhalb eines Monats nach Bekanntgabe Widerspruch bei der Zukunft – Umwelt – Gesellschaft (ZUG) gGmbH, Zweigstelle Berlin, Stresemannstraße 69-71, 10963 Berlin, erhoben werden.

Der Widerspruch kann auch am Sitz der Zukunft – Umwelt – Gesellschaft (ZUG) gGmbH in Bonn, c./o. Bundesministerium für Umwelt, Naturschutz, nukleare Sicherheit und Verbraucherschutz, Robert-Schuman-Platz 3, 53175 Bonn, erhoben werden.

Mit freundlichen Grüßen Im Auftrag

Felix Diesner and the settlement of the Daniel Rimkus Auftragsverantwortlicher Fachliche(r) Projektmanager\*in

Klimaanpassung in sozialen Einrichtungen Klimaanpassung in sozialen Einrichtungen

Dieser Bescheid wurde elektronisch erstellt und trägt daher keine Unterschrift.

Die Verarbeitung personenbezogener Daten erfolgt stets im Einklang mit der Datenschutz-Grundverordnung und in Übereinstimmung mit den für die Zukunft – Umwelt – Gesellschaft (ZUG) gGmbH geltenden Datenschutzbestimmungen. Weitere Informationen dazu finden Sie unter www.z-u-g.org/datenschutz.